# CADEADO DIGITAL

## BLUETOOTH

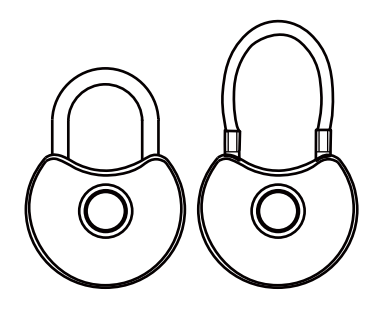

#### MANUAL DE INSTRUÇÕES

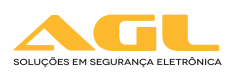

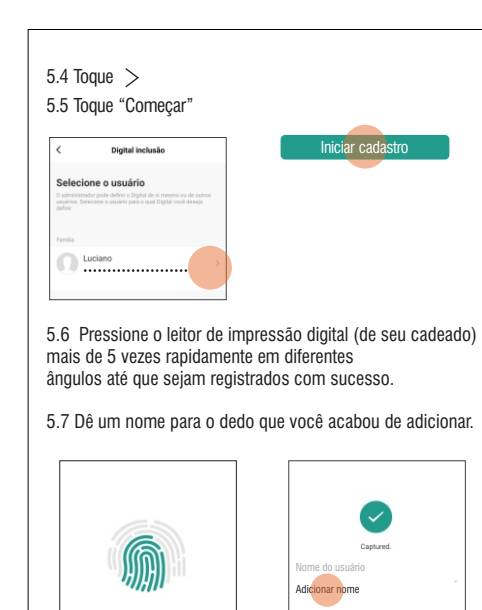

## 1. Conheça o seu cadeado

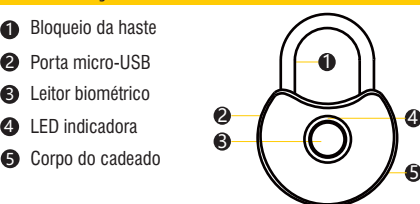

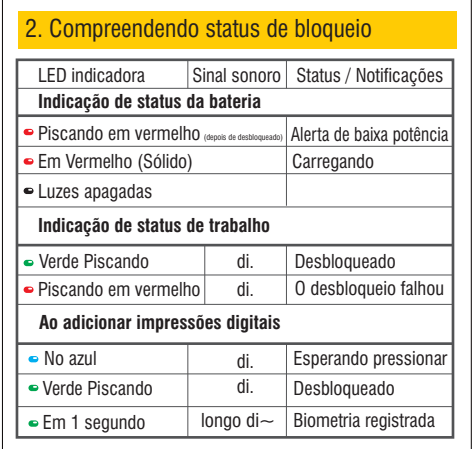

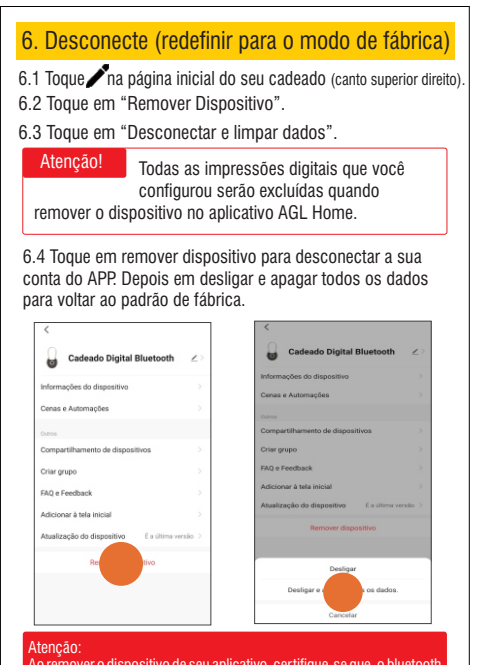

.....<sub>.</sub>....<br>\o remover o dispositivo de seu aplicativo, certifique-se que o bluetootl esteja ligado e conectado ao cadeado. Durante o processo de exclusão o aplicativo libera o administrador do dispositivo através desta conexão. Se a exclusão for feita sem esses cuidados ou fora do alcance do bluetooth, o dispositivo poderá ser inutilizado.

## 3.Aplicativo AGL Home

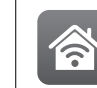

<sub>AGL Home</sub> O aplicativo "AGL HOME" é gratuito, é compatível com dispositivos móveis com o suporte IOS8.0 ou superior, Android 4.4 ou superior.

Faça o download do aplicativo "AGL HOME" na loja de aplicativos Apple Store, Google Play.

### 4. Conecte seu cadeado com o APP

4.1 Abra o APP, registre uma conta.

4.2 Pressione o leitor de impressão digital para desbloquear

4.3 Toque em  $+$  no APP 4.4 Toque em "Ir para adicionar".

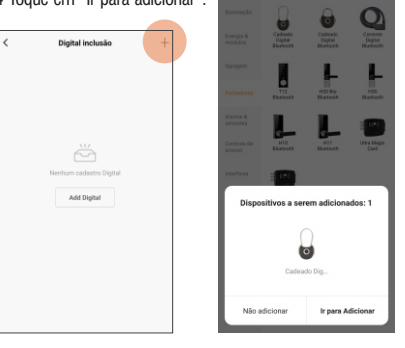

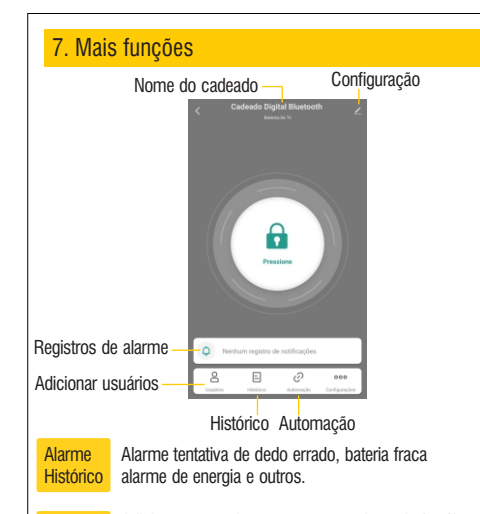

**Usuários** Adicionar, gerenciar e remover membros de família, amigos ou visitantes. Dando acesso temporário ou permanente.

Desbloquear Uma lista de registros de desbloqueio **Histórico** 

Automação Você pode fazer várias automações com os produtos da AGL.

## 4.5 Tocar √. 4.6 Pressione e segure  $\bigcap$  para testar o bloqueio no APP

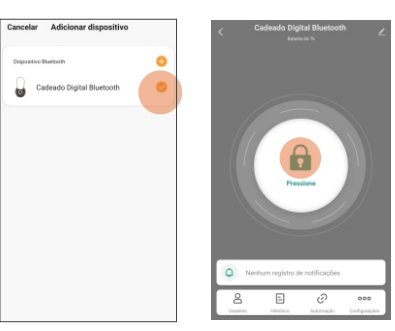

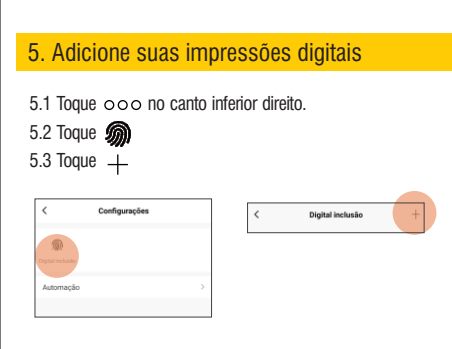

8. Especificações Versão Bluetooth: 4.2 Resolução de impressão digital: 120 \* 120 Armazenamento de impressão digital: 10 Bateria recarregável: 3,7V / 90mAH Potência de carregamento: DC5V / 0,5A Haste: 5 mm de diâmetro de aço inoxidável (Modelo Q1) Cabo de aço inoxidável de 15cm / 35cm (Modelo Q1 C) 9. Alerta de baixa energia O cadeado pisca em vermelho alguns segundos após

destravar se a bateria estiver com baixo consumo de energia, recarreque com um adaptador universal USB DC5V / 0,5  $\sim$ 2A.

#### Garantia

Firma-se por meio deste Instrumento, a garantia contratual prevista no art. 50 do Codigo de Defesa do Consumidor. Reger-se-á a presente garantia pelos termos e condições abaixo expostas .Para usufruir desta garantia, o consumidor deverá, obrigatoriamente, utilizar-se de uma das Assistências Técnicas Credenciadas AGL, especicamente aquelas que constam na relação que se encontra no site

www.aglfechaduras.com.br ou utilizar-se dos serviços da própria

fábrica. Esta garantia é válida apenas no território brasileiro. O transporte de ida e volta do produto até a Assistência Técnica Autorizada ou fábrica, é de total responsabilidade do consumidor. No caso do consumidor solicitar à assistência técnica autorizada o atendimento domiciliar, deverá custear o deslocamento do técnico, não sendo as taxas referentes à visita cobertas por esta garantia.

## CORRENTE DIGITAL

## BLUETOOTH

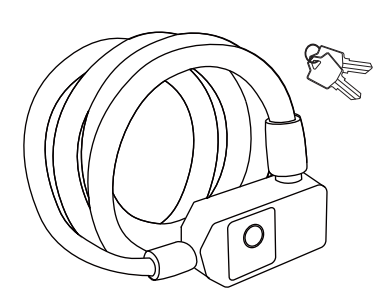

#### MANUAL DE INSTRUÇÕES

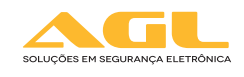

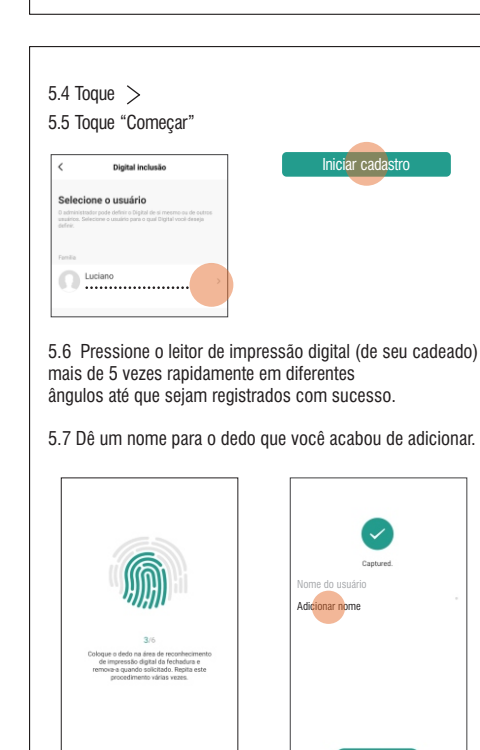

#### 1. Conheça o sua corrente

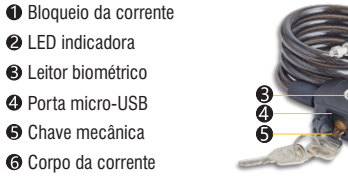

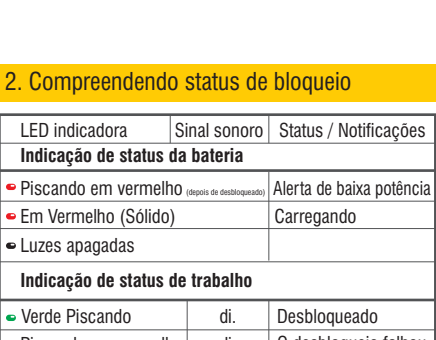

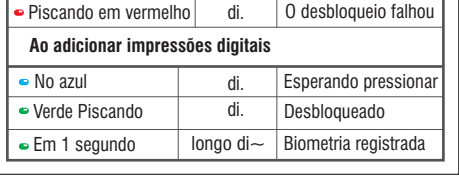

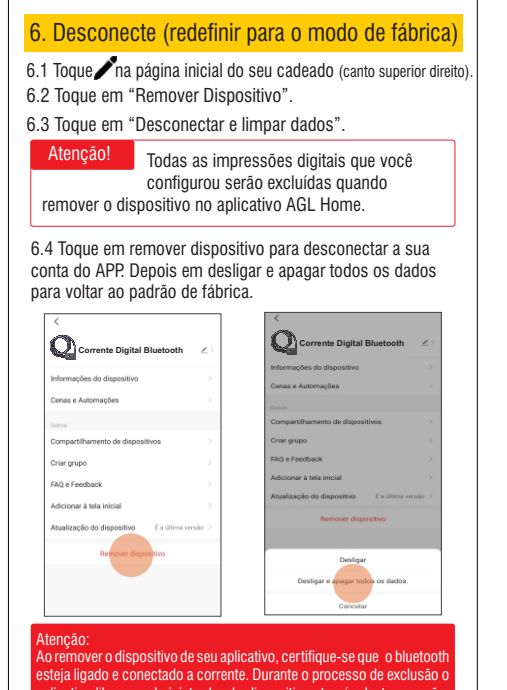

aplicativo libera o administrador do dispositivo através desta conexão. Se a exclusão for feita sem esses cuidados ou fora do alcance do bluetooth, o dispositivo poderá ser inutilizado.

## 3.Aplicativo AGL Home

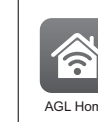

Faça o download do aplicativo "AGL HOME" na loja de aplicativos Apple Store, Google Play.

O aplicativo "AGL HOME" é gratuito, é compatível com dispositivos móveis com o suporte IOS8.0 ou superior, Android 4.4 ou superior. AGL Home

#### 4. Conecte seu cadeado com o APP

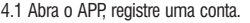

4.2 Pressione o leitor de impressão digital para desbloquear

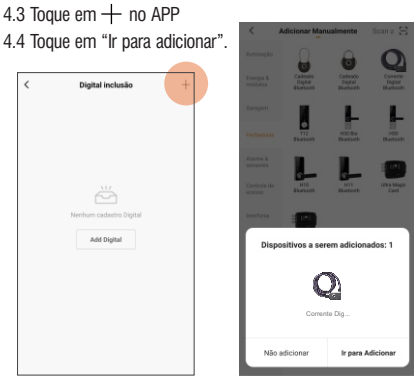

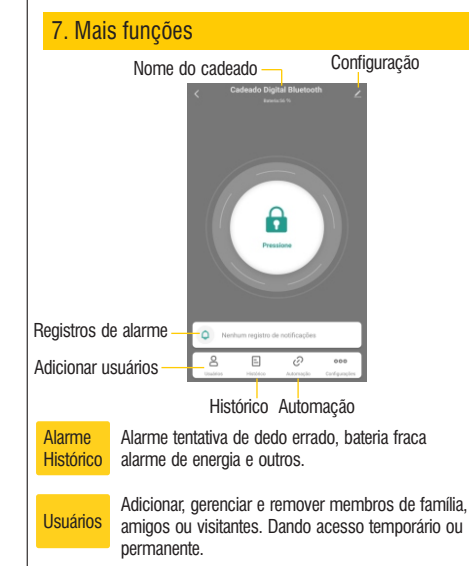

Desbloquear Uma lista de registros de desbloqueio **Histórico** 

Automação Você pode fazer várias automações com os produtos da AGL.

# 4.5 Tocar √. 4.6 Pressione e segure  $\bigcap$  para testar o bloqueio no APP

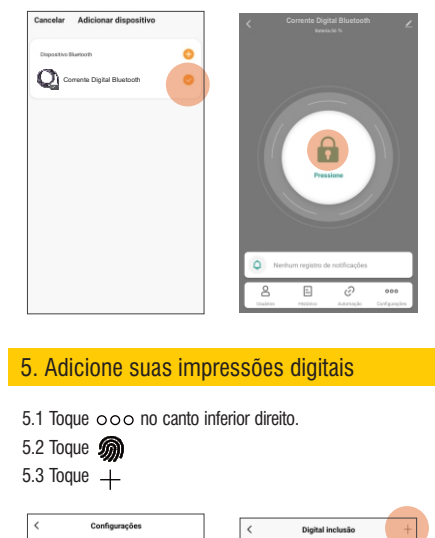

## 8. Especificações

Versão Bluetooth: 4.2

Resolução de impressão digital: 120 \* 120

Armazenamento de impressão digital: 10

Bateria recarregável: 3,7V / 90mAH

Potência de carregamento: DC5V / 0,5A-2A

#### 9. Alerta de baixa energia

A carrente pisca em vermelho alguns segundos após destravar se a bateria estiver com baixo consumo de energia, recarregue com um adaptador universal USB DC5V /  $0.5 \sim$ 2A.

#### Garantia

Firma-se por meio deste Instrumento, a garantia contratual prevista no art. 50 do Codigo de Defesa do Consumidor. Reger-se-á a presente garantia pelos<br>termos e condições abaixo expostas .Para usufruir desta garantia, o<br>consumidor deverá, obrigatoriamente, utilizar-se de uma das Assistênci Técnicas Credenciadas AGL, especicamente aquelas que constam na relação que se encontra no site

www.aglfechaduras.com.br ou utilizar-se dos serviços da própria fábrica. Esta garantia é válida apenas no território brasileiro. O transporte de ida e volta do produto até a Assistência Técnica Autorizada ou fábrica, é de total responsabilidade do consumidor. No caso do consumidor solicitar à assistência técnica autorizada o atendimento domiciliar, deverá custear o deslocamento do técnico, não sendo as taxas referentes à visita cobertas por esta garantia.

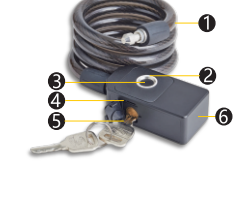